2024/04/27 20:21 1/1 Nextcloud

## **Nextcloud**

We run a Nextcloud over at https://cloud.c3l.lu. We use it mainly for our events calendar. Of course it can also be used as a file storage and as a video conference system.

## How to get an account?

As a member you can get an account. Ask your friendly NOC for an account.

From:

https://wiki.c3l.lu/ - Chaos Computer Club Lëtzebuerg

Permanent link:

https://wiki.c3l.lu/doku.php?id=services:nextcloud&rev=1584720469

Last update: 2020/03/20 17:07

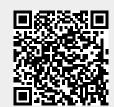